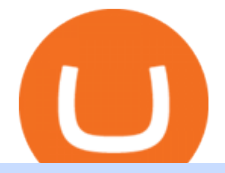

eps crypto price top 20 forex brokers in the world td ameritrade scanner set up how to send money on coir

1.1 Sign into your Coinbase Pro account and click on your username, then click on API 1.2 Make sure you are on the API Setting tab, then click on New API Key 1.3 Tick the View box under permissions and then save the Passphrase. You will need to use that later when linking your Crypto Pro App. Click on Create Key Step 2: Save Your Keys

https://s3.tradingview.com/x/xqraasIF\_big.png|||What Are Harmonic Patterns Trading Thinkorswim Scripts ...|||2454 x 1177

https://cryptostonkz.com/wp-content/uploads/2021/04/coinbase-2-2048x1076.png|||Coinbase's Q1 Call Reveals Growth, Product Roadmap ...|||2048 x 1076

https://blog.thetrader.top/wp-content/uploads/2020/09/TOS-EN-kotirovki-bez-zaderzhki-copy.jpg|||How to download TOS without quotes delays | THINKORSWIM FREE|||1920 x 1280

https://images.ctfassets.net/q5ulk4bp65r7/7G04emQO1RoRyBwkrdTblw/ca97311934b170fc9158cdc25d5e82 b3/Learn\_Illustration\_Private\_Key.jpg|||What is a private key? | Coinbase|||2100 x 1200

https://www.brokerage-review.com/images/1/Thinkorswim/thinkorswim-reskin.png|||Thinkorswim Review (2021)|||1920 x 1080

A private key is like a password a string of letters and numbers that allows you to access and manage your crypto funds. When you first buy cryptocurrency, you are issued two keys: a public key, which works like an email address (meaning you can safely share it with others, allowing you to send or receive funds), and a private key, which is typically a string of letters and numbers (and which is not to be shared with anyone).

https://cryptopro.app/wp-content/uploads/2019/06/Coinbase-Pro-API-Instruction4-1-1024x782.png|||How to Get Your Coinbase Pro API Key and Use It [Full Guide]|||1024 x 782

https://miro.medium.com/max/4000/0\*Nm7q5Sjit531Fn78.png|||Coinbase Pro Api Key Great Crypto Exchanges sumik.midas.pl|||3360 x 1676

https://dirty-hobby-club.com/wp-content/uploads/2021/02/btc4-lead1-jan20.png|||Two altcoins that will grow thanks to bitcoin - Breaking ...|||1363 x 797

Add to Wishlist. Huobi Global (www.huobi.com) is a leading global digital asset exchange that is dedicated to providing secure and reliable digital asset trading and asset management services..

https://huobiglobal.zendesk.com/hc/article\_attachments/360000664621/APP\_\_\_\_-\_.png|||Guideline of The Optimal Top N BBO Price Order-Huobi ...|||1391 x 1294

Our 5 altcoins to invest in for altseason 2022 are lottery coin LuckyBlock, smart contract kings ETH and SOL, metaverse star MANA and XRP.

https://huobiglobal.zendesk.com/hc/article\_attachments/900005414206/\_\_30.png|||3.9 How to link your AdvCash Account to Deposit RUB?-Huobi ...|||2500 x 1288

The live Epsilon price today is \$0.000041 USD with a 24-hour trading volume of not available. We update our EPS to USD price in real-time. Epsilon has no change in the last 24 hours. The current CoinMarketCap ranking is #9153, with a live market cap of not available.

Huobi Group and its sub-brands distinguish themselves from global peers through world-leading technology platforms, product lines, security risk management system, operations, and customer service. Positioning: Huobi Global is committed to providing professional, secure, and transparent digital asset services for its global user base.

https://bitcoinist.com/wp-content/uploads/2019/02/shutterstock\_32971.jpg|||Coinbase Cloud Storage For Private Keys Generates Wide ...|||1920 x 1200

11 Best Altcoins That Can Shoot To The Moon in 2022 - Bybit Learn

https://maxitrade.com/ru/images/news/headers/140785.webp|||Altcoins repeated a move that could launch them 27,000% ...|||1422 x 800

???? FxPro#JP225\_H22NDD????

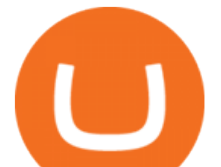

Coinbase has a paper wallet capability. Very easy to use. Just move all or some of your bitcoins to the paper wallet (public key) and you can get them back using the private key. You can move any number of bitcoins from any source to the public key, and then get them back to your coinbase account using the private key. Easypeasy.

Build a Crypto Portfolio - The Safest Place to Buy Crypto

https://stockxpo.com/myckysez/2021/08/how-altcoins-such-as-ether-captured-more-and-more-of-the-crypto-m arket-scaled.jpg|||How altcoins such as ether captured more and more of the ...|||2560 x 2560

Cryptocurrency trader and influencer Austin Arnold is naming 12 altcoins that he believes are set to explode next month. In a new video, Arnold kicks off the list with virtual real estate platforms Decentraland (MANA) and Sandbox (SAND). The crypto trader argues that the platforms will grow astronomically as the virtual real estate space sees mainstream adoption.

Top 10 Forex Brokers In The World 2021. By regulator and features here is the list of the largest forex brokers. Pepperstone Best Global Forex Broker Overall. FP Markets Top ASIC Broker With MetaTrader 4. Markets.com Great CySEC Broker With No Commissions. CMC Markets FCA Broker With Range Of Currency Pairs.

https://s3.tradingview.com/7/7HJHdb1r\_big.png|||WYCKOFF ACCUMULATION AUD/JPY for FX:AUDJPY by Hellapips ...|||1808 x 821

A huge question i always get is how do i find the SWING STOCKS i trade, in today' svideo i show my free scanner on td ameritrade TOS and how i scan for them,.

Epanus price today, EPS to USD live, marketcap and chart .

https://www.myfintechinvestments.com/wp-content/uploads/2020/02/Crypto-Review.png|||Coinbase Review What is Coinbase and How to Buy Crypto on ...|||1193 x 905

Epsilon price today, EPS to USD live, marketcap and chart .

Top 10 Forex Brokers in the World Top 10 Forex Brokers

https://d33v4339jhl8k0.cloudfront.net/docs/assets/5463d152e4b0f639418397ca/images/5ae340f70428631126f 175ff/file-z8lKv60Sid.png|||Coinbase Payment Gateway Setup Documentation - Easy ...|||2674 x 902

https://www.cryptonewsz.com/wp-content/uploads/2019/01/coinbase-review.jpg|||Coinbase Is Adding The Assets Demanded By Customers ...|||1400 x 933

Huobi Global: Buy BTC & amp; SHIB - Apps on Google Play

https://s3.tradingview.com/m/myOhykDA\_big.png|||TEXTBOOK BAT FORMATION at Market for FX:AUDUSD by J ...|||1609 x 926

FxPro The Worlds No.1 Online Forex (FX) Broker

Choose a platform from the FxPro trading platform download centre. cTrader, MT5 and MT4 trading platforms available.

https://coincodex.com/en/resources/images/admin/news/huobis-next-ieo-wil/huobi-white.png:resizeboxcropjp g?1580x888|||Huobi's Next IEO Will Feature a Blockchain Phone Project ...|||1579 x 888

https://thumbs.dreamstime.com/z/bullish-abcd-harmonic-patterns-formation-price-figure-chart-technical-analy sis-vector-stock-cryptocurrency-graph-forex-171325678.jpg|||Bullish ABCD - Harmonic Patterns With Bullish Formation ...|||1600 x 1117

Top 25 Best Forex Brokers in 2022 - Recommended

https://cdn.stockbrokers.com/uploads/edn5so2/FxPro-cTrader-Desktop.png|||FxPro Review: 5 Key Findings for 2020 - ForexBrokers.com|||1424 x 856

Find my API key and Secret on my Coinbase Pro account .

Uniswap has gradually gained ground, especially in 2021, making it one of the best altcoins in 2021. There are positive signs that this altcoin will start gaining ground in the months to come as it returned 588.02% year to date in 2021. It rose to a historic high of \$33 in the first quarter of 2021.

# List of 20 best Forex Brokers 2022 Trusted comparison & amp; test

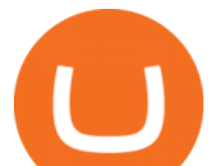

If you select " Even ", you will 6 Top 20 Forex Brokers In The World win the payout if the last digit of the last tick is an even number (i.e., 2, 4, 6, 8, or 0). If you select  $\&$  quot; Odd $\&$  quot;, you will 6 Top 20 Forex Brokers In The World win the payout if the last digit of the last tick is an odd number (i.e., 1, 3, 5, 7, or 9).

Ellipsis Coin Price & amp; Market Data Ellipsis price today is \$0.216255 with a 24-hour trading volume of \$3,275,048. EPS price is down -3.4% in the last 24 hours. It has a circulating supply of 560 Million EPS coins and a total supply of 610 Million. If you are looking to buy or sell Ellipsis, Binance is currently the most active exchange.

https://www.tokenandcrypto.com/wp-content/uploads/2020/12/ZIL2023-6374430726934076271-2048x1003.p ng|||These three altcoins are growing like crazy with double ...|||2048 x 1003

Ellipsis price prediction, Ellipsis forecast, EPS to USD .

What is EPS Ellipsis (EPS) is currently ranked as the #311 cryptocurrency by market cap. Today it reached a high of \$0.280947, and now sits at \$0.278390. Ellipsis (EPS) price is up 5.43% in the last 24 hours. Ellipsis $&\#39$ ; maximum supply is 1,000,000,000. 52.71% of this supply is already in circulation.

https://cdn.publish0x.com/prod/fs/images/e5ae2ca6a1ebea15f62f56d2e30e47ac109501e8c6fa689298d548b80 3faaa76.jpeg|||Coinbase Wallet Private Key | Adinasinc|||1920 x 1078

Using and managing security keys Coinbase Help

How To Create A Gap Scanner on Thinkorswim TD Ameritrade .

https://bitwarden.com/images/blog/content/coinbase/coinbase-10.png|||Strengthen your Coinbase account security with Bitwarden ...|||2328 x 2418

How to Deposit Money From Bank Account to Coinbase

Get Started with Forex Trading - Open a Forex Trading Account

https://i0.wp.com/bayuthecares.wordpress.com/files/2008/11/picureop.jpg|||Againlearning how to trading in demo account FxPRO and ...|||1440 x 900

Huobi Global Review 2021 - investopedia.com

https://steemitimages.com/DQmNSBUHHYmR3gEhaZZ91Jh7mQh1V1JgFCX1oJB98U22Z1y/Untitled-32.p ng|||Coinbase Qr Code / Can't use QR codes for adding ...|||2377 x 1231

Ellipsis (EPS) is a cryptocurrency and operates on the Binance Smart Chain (BEP20) platform. Ellipsis has a current supply of 610,300,975.401757 with 560,009,697.1800421 in circulation. The last known price of Ellipsis is 0.21302519 USD and is down -4.45 over the last 24 hours.

To manage your security key(s): In your Coinbase account, go to Settings > Security. Under the selected 2-step verification method, you $&\#39;$  ll be able to manage your security key which includes adding another security key. Please note, there is a maximum of 5 keys. By adding more than one security key, you enable a backup option in case you lose your primary security key

Meta Trader Mt4 On eBay - Seriously, We Have Everything

https://static.seekingalpha.com/uploads/2015/12/16/saupload TT15\_12\_15\_F1-thinkorswim-stock-hacker.jpg| ||Will Bank Stocks Get Extra Juice From A Fed Rate Hike ...|||1531 x 999

TD Ameritrade has one of the best platforms out there for day traders, but it can sometimes be very overwhelming for beginners looking to trade in the stock .

Instaforex Bonusüberprüfung, Top 20 Forex Brokers In The World , Freier Binärer Handel. the time or if you buy a 5 COMPUTERS PLAN then you have 5 COMPUTERS valid license to install and use Instaforex Bonusüberprüfung, Top 20 Forex Brokers In The World , Freier Binärer Handel Pro Signal Robot at.

https://cryptopro.app/wp-content/uploads/2019/06/Coinbase-Pro-Crypto-Pro-app-settings-1.png|||How to Get Your Coinbase Pro API Key and Use It [Full Guide]|||1950 x 1017

https://assets.coinbase.com/assets/og-image.95aa5c0bf2df8d4b3ecb54bc784e675c.jpg|||Send money internationally for free | Coinbase|||2400 x 1260

https://u.today/sites/default/files/inline-images/1EOS:USDchartbyTradingView.png|||BTC, XRP, BSV, EOS, XLM Price Analysis: Can These Altcoins ...|||2000 x 1021

https://brokerchooser.com/uploads/images/broker-reviews/fxpro-review/fxpro-review-mobile-trading-platform

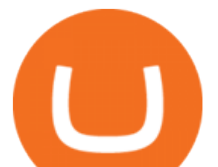

-2.png|||FxPro Review 2021 - Pros and Cons Uncovered|||1125 x 2436

https://cryptopro.app/wp-content/uploads/2019/08/2.2-min-1024x787.png|||How To Use Your Coinbase API Key [Full Guide] - Crypto Pro|||1024 x 787

how to deposit money into your coinbase account - YouTube

Videos for Fxpro+mt4

https://in.tradingview.com/i/6zIuj2Ua/|||Bitcoin To Continue Growing + Altcoins | \$10,000+ In Dec ...|||1828 x 898

A digital copy is a duplicate record of every Top 20 Forex Brokers In The World Bitcoin transaction that has taken place over a peer-to-peer network. News Telegram YouTube Instagram Twitter Facebook Jake Frankenfield is an experienced writer on a wide range of business news Top 20 Forex Brokers In The World topics and his work has been featured .

https://blog.coinspectator.com/wp-content/uploads/2018/05/crypto-exchanges-comission.jpg|||How do commission-free exchanges make money ...|||1360 x 902

https://i0.wp.com/dailyhodl.com/wp-content/uploads/2021/02/95466bc3329583b961e0f02a811905833e274b6 f06ea86a16eeaa44cfdccea5f 1612480068591 rshej.png?resize=2146%2C974&ssl=1|||Whales amass a number of altcoins and lose curiosity in ...|||2146 x 974

https://thumbs.dreamstime.com/z/zcash-coin-price-value-crypto-currency-dollar-price-tag-digital-money-bloc k-chain-investment-concept-zcash-coin-price-value-101439293.jpg|||Zcash Coin Price Value Of Crypto-currency In Dollar Price ...|||1300 x 1130

https://diib.com/featuredmembers/wp-content/uploads/2021/04/Easycators2.jpg||Easycators.com - 5 Star Featured Members|||1400 x 933

How to setup a premarket scanner on ThinkorSwim l TOS Stock .

https://thebitcoinnews.com/wp-content/uploads/2018/09/bb7d67bcd1b3ff3f7c82069a3fefbd55.png|||Bitcoin vs. Altcoins: Which is the Most Usable for ...|||1450 x 1719

In this video I show some of the different methods of funding your Coinbase account using bank wires and bank transfers.GET A FREE BITCOIN WALLET IN 2 MINUTE.

Screener: Stocks. Screeners can help you find securities that match your trading goals. Create and save custom screens based on your trade ideas, or choose a predefined screen to help you get started. Note, Screener results may not include real-time price information and should not be used to determine purchase or sale prices for a securities .

Trading and Investing online - FxPro

https://cryptopro.app/wp-content/uploads/2019/06/Coinbase-Pro-API-Instruction3-1.png|||How to Get Your Coinbase Pro API Key and Use It [Full Guide]|||1297 x 990

https://tickertapecdn.tdameritrade.com/assets/images/pages/md/how-to-use-thinkorswim-tt200827\_f1.jpg|||The Sweet Suite of thinkorswim® Tools: Simple, Powerf ...|||1888 x 886

Ellipsis (EPS) live coin price, charts, markets  $&$ ; liquidity

http://cointelegraph.com/storage/uploads/view/0b07a95e9beb2d1e92f1816cdd163711.jpg|||BTC 101: The Beginners Guide to Understanding Bitcoin ...|||1779 x 1200

Download APP API Docs Introduction of Digital Assets Official Media Authenticator Huobi Blog Download Data History Services Buy HUSD Fee Rate Coin loan limit Support Contact Global CEO Guide Derivatives Academy Support Apply to List Institutional Services Key Client Privileges Huobi Broker Program P2P V-Advertiser Application Huobi Group Web3 .

https://cryptoshopper.store/wp-content/uploads/2019/03/45754-13.jpg|||How To Purchase Xrp Crypto : Swiss Crypto Bank Adds ...|||1200 x 1200

Depositing from a U.S. Bank Account (ACH) Open the trading view at pro.coinbase.com/trade. On the left-hand column under Wallet Balance, select Deposit. In the Currency Type field, select USD. Select the Bank Account tab. If you have verified your bank account, it should be listed here under From. .

https://cryptopro.app/wp-content/uploads/2019/08/1.1-min-1024x787.png|||How To Use Your Coinbase API

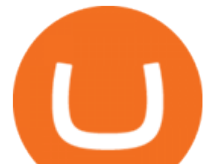

Key [Full Guide] - Crypto Pro|||1024 x 787

Huobi Global - Huobi - Welcome to Huobi

Best Forex Brokers Japan 2021 - Top Japanese Forex Brokers

https://tickertapecdn.tdameritrade.com/assets/images/pages/lg/sizzle-index-basics-tt191106\_f1rr.jpg|||Screenin g Stocks with the Sizzle Index: Understanding ...|||1570 x 771

https://daytradingz.com/wp-content/uploads/2019/03/low-float-penny-stock-scan.png|||How To Scan For Low Float Stocks On Thinkorswim Best Exit ...|||1352 x 856

https://thumbs.dreamstime.com/z/huobi-global-mobile-app-running-smartphone-kyrenia-cyprus-september-on e-largest-cryptocurrency-exchange-market-127250706.jpg|||Huobi Global Mobile App Running On Smartphone. Editorial ...|||1600 x 1158

https://www.techwarez.de/wp-content/uploads/2021/04/coinbase-wallet-miner-fee-pending-fix.jpg|||Coinbase Wallet Txnhash PENDING how to fix?!|||1080 x 2400

How To Setup a Free Pre-Market Scanner With TD Ameritrade

Top 20 Forex Brokers In The World, Ig Italia Forex trading is literally making trades Top 20 Forex Brokers In The World, Ig Italia of one currency for another at a specific price. Forex trading is one of the most popular forms of trading available today and accounts for roughly USD \$4 trillion in economic activity on a daily basis.

Just open your Coinbase app, select the crypto and an amount, enter the recipients email address, and hit send. Sending crypto is easy and affordable whether your funds are traveling from across the room or around the world. Buy Bitcoin in just a few minutes Start with as little as \$25 and pay with your bank account or debit card. Get started

https://cryptopro.app/wp-content/uploads/2019/06/Coinbase-Pro-API-1200x1200-cropped.jpg|||How To Find Coinbase Api Key - ESTATFE|||1200 x 1200

Support - huobi.de.com

https://i2.wp.com/easycators.com/wp-content/uploads/Ichimoku-Signals-for-Thinkorswim-Chart-and-Sidebar-1.png?fit=3356%2C2028&ssl=1|||Setup Scanner Macd Thinkorswim Td Ameritrade Thinkorswim ...|||3356 x 2028

7 Altcoins and Crypto That Could Be the Next Dogecoin .

Add to wishlist. Huobi Global (www.huobi.com) is a leading global digital asset exchange that is dedicated to providing secure and reliable digital asset trading and asset management services..

In the unpredictable cryptocurrency market where coins go in and out of the market very quickly, Litecoin has been in the market for over 7 years. It has grown to become one of the best altcoins with a market capitalization of \$8.2 billion. It has given a tremendous return in 2017 when it grew from \$4 in January 2017 to \$350 in December 2017.

https://winningtheme.com/images/optionstrategy/id0017/UBER\_earning\_strangle.jpg|||Tutorial how to fund your TD Ameritrade account - Winning ...|||1913 x 1030

https://images.cointelegraph.com/images/1434\_aHR0cHM6Ly9zMy5jb2ludGVsZWdyYXBoLmNvbS9zdG9y YWdlL3VwbG9hZHMvdmlldy8wM2UwZWZhYzQ3M2M1MzdiZmI2M2E4ZDg2MTgxMTJmZi5qcGc=.jp g|||Top 10 Reshuffles On CoinMarketCap: Ethereum vs. Ripple ...|||1434 x 956

https://global-uploads.webflow.com/5eb8d9dad9cce2105870ab49/60cbeed85b301b4d9a37d970\_Coinbase Fees Review.jpg|||Why are Coinbase Fees so Expensive? (2021)|||2982 x 1946

A security key is a physical hardware authentication device designed to authenticate access through one-time-password generation. Coinbase supports Universal Second Factor (U2F) security keys. Supported security keys are available from a variety of vendors. Coinbase recommends buying a key that works best for your device and preferences.

http://www.coinworld.io/wp-content/uploads/2017/06/coinbase1.png|||Bitcoin Cash Split Ledger Nano S | Make Money From Bitcoin ...|||2542 x 1287

12 Altcoins Have Massive Potential To Erupt in April .

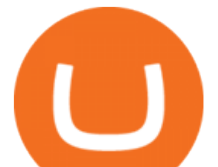

How Do You Find Potential Opportunities in a Huge Market? Scan It

https://static.seekingalpha.com/uploads/2019/10/7/42116756-15704989004888525\_origin.png|||Will Market Makers Going To Drive Marijuana Stocks Down Td ...|||1163 x 866

https://cryptocoinsmarket.com/wp-content/uploads/2018/01/AdobeStock\_170533398.jpeg|||How To Pick Under the Radar Altcoins for 5x Profits ...|||6400 x 4000

Finding Your Public Key Crypto by TradeSmith

With FxPro MT4 Mobile you can enjoy the most popular trading platform on your mobile phone, anywhere at any time. Available for iOS and Android. 3 chart types with 9 time-frames 30 technical indicators and 24 analytical tools Customisable chart layout Market news feed Easy to use interface FxPro Mailbox Custom push notifications

https://s3.tradingview.com/w/WUa52LYO\_big.png|||"Bart's Head" pattern confirms incoming shorts! for ...|||1246 x 790

https://thumbs.dreamstime.com/z/ethereum-coin-breaks-wall-resistance-growth-chart-blue-background-price-c rypto-currency-rising-vector-114408309.jpg|||Ethereum Coin Breaks Through The Wall Resistance Stock ...|||1300 x 1242

API stands for Application Programming Interface. As the name already suggests, it is an interface used to link the ProfitBird platform with the exchanges. If you provide your ProfitBird account with the API Key and Secret of your Coinbase Pro account, then the ProfitBird Platform is able to invest and trade on your exchange account on your behalf. So the API Key and Secret act as a unique identifier for authentication.

FxPro Group Limited is the holding company of FxPro Financial Services Ltd, FxPro UK Limited and FxPro Global Markets Ltd. FxPro Global Markets Ltd is authorised and regulated by the SCB (license no. SIA-F184).

https://miro.medium.com/max/1200/0\*VHj6CF2C9QtyFcFD.|||How To Send Bitcoin Money To Bank Account - Earn-bitcoin ...|||1200 x 813

The Scan tab lets you sync your market scans or a scans resulting watch list from your desktop to any mobile device using thinkorswim and the free TD Ameritrade Mobile Trader App. You can view your synced scan or watch list on your mobile device by logging in to Mobile Trader and accessing the personal watch lists section of the app.

https://mk0thetokenist81xfs9.kinstacdn.com/wp-content/uploads/2021/03/marcketcaptop10.jpg|||Return of the Alt: 5 Altcoins with 80%+ Surges This Month ...|||1332 x 876

https://www.fxexplained.co.uk/wp-content/uploads/2019/07/v5.png|||The Best Forex Traders in the World of all Time by ...|||1920 x 1080

https://help.coinscorer.com/help/wallets-and-exchanges/coinbase/coinbase-api-keys/images/coinbase-enable-a uthentication.png|||Coinbase API keys - Help Site of CoinScorer|||1236 x 809

https://thumbs.dreamstime.com/z/bitcoin-price-tag-transparent-background-orange-sticker-shadow-internet-m oney-label-golden-crypto-icon-107494332.jpg|||Bitcoin Price Tag Transparent Background Stock Vector ...|||1300 x 1009

#PreMarket#TOS#Scanner????Sign up for stock alerts by joining the TRADER ALERTS Premium Discord: https://bit.ly/TRADERALERTS\_DiscordUSWMO takes you through how.

https://viptest.9to5mac.com/wp-content/uploads/sites/6/2017/10/2270-2.jpg?quality=82&amp:strip=all& w=1600|||Can You Day Trade Crypto On Td Ameritrade - What Is TD ...|||1600 x 899

Best Altcoins 2022: Learn All About Most Promising Altcoins

https://coindoo.com/wp-content/uploads/2019/02/2.jpg|||How to Withdraw from Coinbase to PayPal - Coindoo|||1245 x 786

https://editorial.fxstreet.com/miscelaneous/chart-637631307142815354.png|||How long can Bitcoin (BTC) continue growing faster than ...|||1297 x 824

The Forex market accounts for over \$5 trillion in terms of volume being traded every day, making it the largest and most complex financial market in the world. Since the currency market is a huge and decentralized over-the-counter (OTC) exchange, one has to practice due diligence in selecting a Forex trading broker to

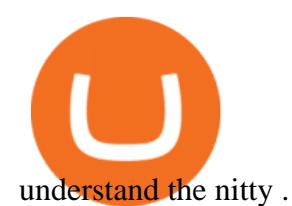

Huobi Global Limited Apps on the App Store

Get the latest Epanus price, EPS market cap, trading pairs, charts and data today from the worlds number one cryptocurrency price-tracking website Cryptos : 16,762 Exchanges : 456 Market Cap : \$2,055,262,911,321 24h Vol : \$122,508,255,996 Dominance : BTC : 39.9% ETH : 19.2% ETH Gas : 168 Gwei

Link your bank account to your Coinbase account. Open the Portfolio page. Tap on your USD wallet. Tap on Add Cash. Select Wire Transfer from the available options. Follow the on-screen.

Ellipsis (EPS) price today, chart, market cap & amp; news CoinGecko

https://bullishbears.com/wp-content/uploads/2020/01/thinkorswim\_tutorial\_.jpg|||ThinkorSwim Tutorial: How to Use & amp; Setup With Paper Money|| $|1194 \times 868$ 

https://cryptopro.app/wp-content/uploads/2019/06/Coinbase-Pro-API-Instruction2-2-1024x782.png|||How to Get Your Coinbase Pro API Key and Use It [Full Guide]|||1024 x 782

Monetary Authority of Singapore (MAS)- Singapore. Currently, the Monetary Authority of Singapore (MAS) is the main regulator of Forex trading in Singapore, which is also one of the top-tier regulators. So, if you find any broker that is regulated by MAS, you can keep that in the list of the top 10 best forex broker in the world.

https://u.today/sites/default/files/inline-images/BSV:USDadingView.png|||BTC, XRP, BSV, EOS, XLM Price Analysis: Can These Altcoins ...|||2000 x 1021

https://support.node40.com/hc/article\_attachments/360060415973/Screen\_Shot\_2020-03-04\_at\_5.39.23\_PM. png|||How to Download your Coinbase Transactions Node40|||2426 x 1152

Instaforex Bonusüberprüfung, Top 20 Forex Brokers In The .

https://images.cointelegraph.com/images/1434\_aHR0cHM6Ly9zMy5jb2ludGVsZWdyYXBoLmNvbS9zdG9y YWdlL3VwbG9hZHMvdmlldy9hZDA1YTRmMWUzMGIyMjM1NGZkMTAwZWRiOGZkOTk3Ni5wbmc =.jpg|||Altcoins Use Bitcoin Ecosystem to Leapfrog Forward, Grow ...|||1434 x 956

https://tickertapecdn.tdameritrade.com/assets/images/pages/lg/sample-setup-snapshot-tt191210\_f1.jpg|||Can You Set Alerts For After Hours In Thinkorswim How To ...|||1602 x 868

https://i1.wp.com/cryptocrooks.com/wp-content/uploads/2016/01/bitcoin-alien-payment.png?resize%5C=2862 ,1558|||Coinbase Api Key Mint - Questions | Crypto Review|||2862 x 1558

https://img.currency.com/articles/-infographic-The-top-seven-altcoins-for-2021.jpg||Top 7 Altcoins For 2021 | Currency.com|||1520 x 1824

How to Create a Pre-Market Scanner on Thinkorswim (TD Ameritrade)

Videos for Huobi+global+app

Coinbase is a hosted wallet service, which means we manage your private keys for you, securing your funds with a password, device confirmation and 2-factor authentication . We take security very seriously at Coinbase and utilize our secure cold-storage technology to protect our customer $\&\#39$ ; funds.

https://cdn-images-1.medium.com/max/1600/1\*ybnxAtRFOWuQhXyuhIn\_Mw.png|||Coinbase - a Beginners Guide CryptoBear Medium|||1536 x 1152

Download Forex Trading Platforms for Free at FxPro Download .

How To Scan For Swing Stocks 101 TD Ameritrade ThinkorSwim .

https://www.huobi.com/support/file/file/oss/proclamation/image/news/dff9eebbb6a54a53a117f74fc7f5b37a.p ng|||How to buy and sell your crypto on Huobi Lite?-Huobi ...|||1242 x 2143

https://uk.tradingview.com/i/3G3Vn4FO/|||Bitcoin + Altcoins Growing Together (Next Target & amp; More ...|||1816 x 900

Stock Screener - TD Ameritrade

https://psmwebcart.com/wp-content/uploads/2021/02/energy-consumption-by-co-1140x800-1.png|||4 altcoins that could grow in April - Cryptocurrency ...|||1140 x 800

How To Transfer Funds To Coinbase Using Bank Wire And Bank .

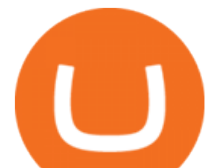

https://tickertapecdn.tdameritrade.com/assets/images/pages/md/scan-universe-of-stocks-tt200304\_f3r1.jpg|||H ow to Find Stocks: Scanning the Universe of Stocks i ...|||1853 x 922

https://editorial.fxstreet.com/miscelaneous/eth-637588984269571686.png|||Can altcoins develop as quick as bitcoin (BTC)?|||1784 x 843

Huobi Global: Buy BTC & amp; SHIB Apps on Google Play

Current price: \$0.53 52-week range: \$0.0074 0.834 Market cap: \$2.98 billion Next up on our list of altcoins and crypto names is Chiliz, which operates in the non-fungible token (NFT) space.

One Ellipsis (EPS) is currently worth \$0.23 on major cryptocurrency exchanges. You can also exchange one Ellipsis for 0.00000529 bitcoin (s) on major exchanges. The value (or market capitalization) of all available Ellipsis in U.S. dollars is \$121.98 million.

How to Create a Pre-Market Scanner on Thinkorswim (TD Ameritrade)Thinkorswim is a very easy and beginner trading platform for day trading. The most popular i.

https://s3.cointelegraph.com/storage/uploads/view/06885a9d68e6b3c55ded1a239a8bfa0f.jpg|||Coinbase

Wallet Users Can Back Up Encrypted Keys on Google ...|||1450 x 966

https://i0.wp.com/4xone.com/wp-content/uploads/2019/03/Aliev-fx-volumes-v2.png?resize=1276%2C866&a mp;ssl=1|||Aliev fx volumes v2 indicator 4xone|||1276 x 866

Huobi Global: Buy BTC & amp; SHIB - Apps on Google Play

https://bitcoinist.com/wp-content/uploads/2021/04/bitcoin-time-magazine-2048x948.png|||How Time Magazine accepting Bitcoin and Altcoins is a ...|||2048 x 948

https://cdn.shopify.com/s/files/1/0356/6554/3307/products/butcher-by-day-crypto-night-svg-t-shirt-design-774 \_1600x.jpg?v=1618866476|||Butcher By Day Crypto By Night Svg T-shirt Design|||1600 x 1280

What is a private key? Coinbase

https://cdn-images-1.medium.com/max/1600/0\*FzZHPOAjCzy0OFbr.|||Binance User Guide How To Find Bitcoin Private Key ...|||1212 x 901

https://topratedfirms.com/images/1/Thinkorswim/td-ameritrade-thinkorswim-review-2.png|||Best Broker for Penny Stock Trading 2019|||1803 x 1356

Videos for Eps+crypto+price

https://www.drupal.org/files/project-images/Screen Shot 2013-11-20 at 12.28.07 PM.png|||Commerce Coinbase | Drupal.org|||1878 x 790

https://i.pinimg.com/originals/2b/4a/02/2b4a02bfec9cc1c22c545118946ca930.jpg|||Does Td Ameritrade Have A Stock Screener - STOCKOC|||1906 x 976

https://easycators.com/wp-content/uploads/Premarket-Range-Indicator-for-Thinkorswim-Aftermarket-Only-M ode.png|||How To Set Up Gap Scanner On Thinkorswim Pps Indicator|||3358 x 2052

https://topratedfirms.com/images/1/Thinkorswim/paper/thinkorswim-paper-trading.png|||Thinkorswim Forex Upl | Forex Robot Dragon Expert Fx|||1596 x 1393

https://s3.amazonaws.com/tradingview/j/jk74Wq9P.png|||Crypto Market Cap Tradingview - Altcoins Market Can Grow ...|||2468 x 1226

https://c8.alamy.com/comp/D3YNA4/united-kingdom-1-coins-and-currency-photographed-after-moodys-dow ngraded-D3YNA4.jpg|||Downgrade Stock Photos & amp; Downgrade Stock Images - Alamy|||1300 x 956 https://tickertapecdn.tdameritrade.com/assets/images/pages/lg/scan-universe-of-stocks-tt200304\_f1.jpg|||Day Trading Buying Power Td Ameritrade Swing Trade Scanner|||1887 x 851

https://cdn.stockbrokers.com/uploads/e5n3qru/TD-Ameritrade-FX-thinkorswim-desktop-FX-Trader.png|||Fore x Trading Using Thinkorswim | Fibonacci Forex Robot V ...|||1605 x 1073

Huobi Global provides users with APP downloads of Huobi, including IOS APP, Android APP, and Huobi PC, as well as downloading of Huobi OTC, Huobi Wallet, Huobi Pool, Huobi Chat IOS, and Android APP. Ellipsis price today, EPS to USD live, marketcap and chart .

https://lh3.googleusercontent.com/7OaP5gC9TtyuZxkS-RojJy5NijIAglFN1dwfJ9BI\_x1I0GZijjGbiV7oFNW6 e4zlay7o=h900|||thinkorswim Mobile - Android Apps on Google Play|||1440 x 900

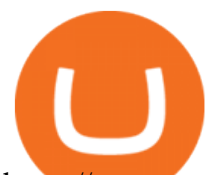

https://www.crypto24.it/wp-content/uploads/2017/12/Bittrex-Verification-4.png||Coinbase Private Key Bittrex Withdrawal Minimum|||2236 x 1482

5 Altcoins to Invest in For High Returns During Altseason 2022

https://thumbs.dreamstime.com/z/bearish-harmonic-patterns-bearish-formation-price-figure-chart-technical-an alysis-bearish-harmonic-patterns-bearish-170573549.jpg|||Bearish 5-0 - Harmonic Patterns With Bearish Formation ...|||1600 x 1117

How To Move Cryptocurrency From Coinbase To Wallet Protrada

FxPro March 2022 Nikkei 225 Future (#JP225\_H22)

Huobi Global is available as a web-based platform and a mobile app for Android and iOS. The exchange offers VIP account tiers based on the number of Huobi Experience (EXP) points a user has.

Ti xung MetaTrader 4. MT4 Desktop. MT4 cho Mac. Nn tng FxPro.

https://st3.depositphotos.com/4038693/18340/v/950/depositphotos\_183406496-stock-illustration-concept-cryp to-currency-cartoon-bitcoin.jpg|||Concept Crypto Currency Cartoon Bitcoin Character Bitcoin ...|||1024 x 1024 Top 20 Forex Brokers In The World

https://thecoinshark.net/uploads/2021/03/eth-(price).jpg||TOP 5 Altcoins That Will Grow Next Week -CoinShark|||1689 x 858

#1 Rated Crypto Exchange - The Most Trusted Platform

Huobi - Buy & amp; Sell Bitcoin on the App Store

https://nulledfree.pw/wp-content/uploads/2021/02/Easy-Digital-Downloads-Coinbase-Payment-Gateway-Null ed-Download.jpg|||Coinbase Api Key / Coinbase Api Key Mint - Questions ...|||1624 x 1324

To get your Public Key, you first must click the Accounts tab toward the top of the screen. This opens your list of cryptocurrency wallets. Your active wallet will have a blue line to the left of the wallet name. To generate your Public Key, click the Receive button. Make sure that you are on the specific wallet where you want to receive the .

These 4 altcoins have the potential to grow 10x this year .

https://st3.depositphotos.com/6027554/16301/v/950/depositphotos\_163013268-stock-illustration-cryptocurren cy-ethereum-concept.jpg|||Cryptocurrency ethereum concept Stock Vector ...|||1024 x 1024

Forex Brokers 2022 Best Forex Brokers in the World

FxPro Trading Platform

https://alertatron.imgix.net/articles/a/coinbase-api-keys.png|||API Keys : Coinbase Pro - Automated Trading at Alertatron|||1146 x 912

https://cdn.stockbrokers.com/uploads/edpq4e4/TD-Ameritrade-thinkorswim-desktop-social-network.png|||Free Binary Options Trading Indicators Thinkscript Editor ...|||1611 x 1049

https://c.mql5.com/mql4/forum/2013/07/fxpro\_adx.jpg|||ADX indicator is wrong in Metatrader4? MetaTrader - MQL4 ...|||1282 x 802

FxPro Group Limited is the holding company of FxPro Financial Services Ltd, FxPro UK Limited and FxPro Global Markets Ltd. FxPro UK Limited is authorised and regulated by the Financial Conduct Authority (registration no. 509956). FxPro Financial Services Ltd is authorised and

5 Top Altcoins That Will Explode in 2022 [Updated] Cryptimi

https://uploads.toptal.io/blog/image/125125/toptal-blog-image-1515640454078-147407b4b096e7a4a678a9d00 66ac379.png|||Investing in Cryptocurrencies: The Ultimate Guide ...|||2500 x 1355

How to send and receive cryptocurrency Coinbase Help

https://i1.wp.com/stocktraderjack.com/wp-content/uploads/2020/12/final-name-make-a-watchlist-penny-stock s-price-under-5-dollars-think-or-swim-timothy-syks-add-watchlist-custom-screener-webull-how-to-find-stock s-scanners-penny-stocks.png?w=1481&ssl=1|||How to Set Up Stock Scanners in 3 Easy Steps on Webull ...|||1481 x 1008

Step 1: Scan the Universe. Take a look at Stock Hacker on the Scan tab of the TD Ameritrade thinkorswim trading platform (see figure 1). Here you can scan the world of trading assets to find stocks that match your

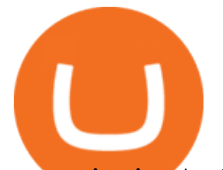

own criteria. And with a wide variety of stock analysis filters at your disposal, you can immediately pull up a list of stocks that .

https://coinscapture.com/storage/blog\_featured\_images/1564997061.jpg|||5 most promising Altcoins for long-term investments ...|||5000 x 2968

Open the Coinbase Wallet app on your chosen device. Select Send. Type the amount that you intend to transfer. Choose and select the appropriate crypto currency and click Next. A prompt will appear asking you to enter the address where you intend to send the fund. Click Coinbase.

https://i.redd.it/ejg2xg2su3m71.png|||TD AMERITRADE FORCIBLY SOLD 40,000 SHARES OF MY CLOV ...|||1948 x 844

1.1 Sign in to your Coinbase account, click on your profile in the top right corner, then click on Settings 1.2 Click on API Access then on + New API Key Step 2: Configure API Settings

https://static.ffbbbdc6d3c353211fe2ba39c9f744cd.com/wp-content/uploads/2020/11/30171354/Altcoin-min.jp eg|||The 11 Best Altcoins That Are Actually A Potential Trade ...|||1280 x 853

FxPro Group Limited is the holding company of FxPro Financial Services Ltd, FxPro UK Limited and FxPro Global Markets Ltd. FxPro UK Limited is authorised and regulated by the Financial Conduct Authority (registration no. 509956). FxPro Financial Services Ltd is authorised and

These 4 altcoins have the potential to grow 10x this year, according to KOL Jason Pizzino. The popular strategist is forecasting four altcoins, including MATIC and CRV, with the potential to grow 10-fold this year as the broader crypto market trades sideways. In a new strategy session, Jason Pizzino divide This blockchain scaling solution, Polygon, is still on an uptrend despite the ongoing retreat from the all-time high of \$ 2.92.

How do I get my public and private keys on Coinbase? : Bitcoin

Send Money Online - Your 1st Time Offer Awaits - remitly.com

https://easycators.com/wp-content/uploads/thinkorswim-login-screen-1.jpg|||Supply And Demand Indicator On Td Ameritrade Text Chart ...|||1024 x 924

https://cryptoglobe.s3.eu-west-2.amazonaws.com/2020/05/bitcoin\_sfox\_altcoin\_ethereum-1536x1082.jpg|||SF OX Report: Market Cares More About Bitcoin Than Altcoins ...|||1536 x 1082

https://www.zabo.com/blog/content/images/size/w2000/2020/11/postIMG\_CBPro-1.png||How To Get Coinbase Pro API Keys and Link Your Account|||2000 x 1005

Ellipsis (EPS) Price Prediction Curent Price: \$0.2186. As of January 2022 Ellipsis has a market cap of 0 and it is trading at around \$0.2186. This makes Ellipsis the world' 8295th largest crypto project. These are our Ellipsis price predictions for Ellipsis ' sfuture. Ellipsis Price Prediction For 2022, 2023, 2024, 2025, 2026

Ellipsiss price today is 0.2238 USD, with a 24-hour trading volume of 13.46 M USD. EPS is up 0.00% in the last 24 hours. EPS has a circulating supply of 553.83 M EPS and a max supply of 1.00 B EPS. Ellipsis Finance is an exchange liquidity pool on Ethereum. It is an authorised fork of Curve Finance.

https://tickertapecdn.tdameritrade.com/assets/images/pages/md/thinkorswim-mobile-new-features-tt200727\_f 2\_r.jpg|||thinkorswim® Mobile: Know Your Tools- Ticker Tape|||2688 x 1540

https://s3.tradingview.com/d/DZ3D0lD7\_big.png|||\$LTC - to grow faster than its big brother soon? for ...|||1420 x 849

The total market capitalization of altcoins, excluding Bitcoin, is at a all-time high, according to CoinMarketCap, from March to May 2021. Before that, the previous peak was recorded at \$142 billion on June 26, 2019, but it has rocketed past a mammoth \$750 billion in April 2021.

https://oliveirawanderley.com.br/wp-content/uploads/fxpro-review-2020-demo-or-bonus-or-scam-or-app.png||| FxPro como funciona e investigação|||1920 x 974

Live-account from \$0. Visit the forex broker now. (Risk Warning: 76.4% of accounts lose money) The following list of brokers we have reviewed and which are the best for forex trading: BDSwiss High leverage forex trading for everyone. RoboForex Free bonus and cashbacks. Etoro The best choice for beginners.

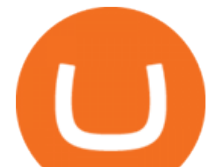

Huobi Global 6.6.6 Download Android APK Aptoide

The FxPro Platform is a great option for those who wish to conveniently manage their funds and trade the full range of CFD asset classes directly from the FxPro app, without having to install any other applications.

https://www.compareforexbrokers.com/wp-content/uploads/2020/08/Pepperstone-Trading-Platforms-Top-10- 2048x925.jpg|||Top 10 Forex Brokers In The World [2021 Largest + Best]|||2048 x 925

https://tickertapecdn.tdameritrade.com/assets/images/pages/lg/thinkorswim-mobile-new-features-tt200727\_f1. jpg|||thinkorswim® Mobile: Know Your Tools - Ticker Tape|||2732 x 2048

How to Find Stocks: Scanning the Universe of Stocks i .

https://altcoinmarketer.com/wp-content/uploads/2021/05/Website-C-Cardano.png|||Cardano among "Green" Altcoins Gaining Popularity ...|||1200 x 900

https://cdn-images-1.medium.com/max/1600/1\*AP-Yq1\_BGiH0kb9SiWvPPQ.png|||How To Get Bitcoin Key From Coinbase | How To Get A ...|||1368 x 1230

https://pennystockspy.com/wp-content/uploads/2019/02/coinbase-noncustodial-wallet-adds-btc-support-and-pl ans-to-add-more-assets-bitcoin-news-3.jpg|||Coinbase Noncustodial Wallet Adds BTC Support and Plans to ...|||4200 x 2250

6 Top 20 Forex Brokers In The World

A quick 2 minute video showing you how to add funds (deposit money) into your coinbase account so you can buy bitcoin and other crypto currencies. If you don $&\#39;$ .

https://eosonfocus.com/wp-content/uploads/2020/02/watch-out-bitcoin-altcoins-are-turning-more-and-more-to -payments-cryptonews-4.jpg|||Watch Out, Bitcoin, Altcoins Are Turning More and More to ...|||1254 x 837

5 Top Altcoins to Buy This Week [DOGE, BNB, SOL, MATIC, OSMO .

How to Deposit Money into Coinbase from a PC or Mobile Device

https://s3.tradingview.com/w/Wo9s14VG\_big.png|||Bull flag or double top reversal? for OANDA:EURJPY by ...|||2482 x 1332

https://optimalcompliance.com/wp-content/uploads/2019/06/OPTIMAL-COMPLIANCE-26.jpg|||Bitcoin: crypto, blockchain & amp; the alteoins - Optimal ...|| $1080 \times 1080$ 

With FxPro MT4 Mobile you can enjoy the most popular trading platform on your mobile phone, anywhere at any time. Available for iOS and Android. 3 chart types with 9 time-frames 30 technical indicators and 24 analytical tools Customisable chart layout Market news feed Easy to use interface FxPro Mailbox Custom push notifications

https://i.pinimg.com/originals/39/f5/01/39f5010940817de9f4f3a25c6fc03f39.jpg|||How To Set Up A Day Trading Account With Td Ameritrade ...|||1080 x 1080

https://forex-station.com/download/file.php?id=3343404&mode=view|||Forex Xm Forum - Forex Trading On Td Ameritrade|||1280 x 955

FxPro MT4 Backtest

https://cdn-images-1.medium.com/max/1600/1\*1J3DXInPkJlGsznWgfJnxA.png|||Using Coinbase Usd Wallet How To Buy Bitcoin Private Key ...|||1600 x 1000

Top 10 Forex Brokers In The World [2022 Largest + Best]

https://pennystockspy.com/wp-content/uploads/2019/02/coinbase-noncustodial-wallet-adds-btc-support-and-pl ans-to-add-more-assets-bitcoin-news-2.jpg|||Coinbase Wallet Get Private Key | Adinasinc|||4200 x 2250

It is a growing project in the DeFi sub-industry, and as history shows, DeFi projects that have become popular tend to do well. OSMOs price has jumped by over 100% in the past month .

Top 20 Forex Brokers In The World, Ig Italia

https://tickertapecdn.tdameritrade.com/assets/images/pages/lg/2015\_01\_23\_thinkmoney\_shutup\_chart2.jpg|||S hort Strategy Primer: Shut Up and Sell- Ticker Tape|||1200 x 803

https://u.today/sites/default/files/inline-images/XLM:USDradingView.png|||BTC, XRP, BSV, EOS, XLM Price Analysis: Can These Altcoins ...|||2000 x 1021

https://cryptowolfsignal.com/wp-content/uploads/2019/05/2019-2-Could-Bring-Amenable-Regulations-and-M

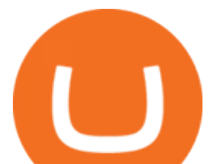

assive-Growth-to-the-Cryptocurrency-Industry1.jpg||What altcoins will grow in 2019? - Crypto Wolf Signal|||1300 x 776

https://s3.tradingview.com/w/W5t0sTZy\_big.png|||Bullish BAT pattern complete for FX:GBPJPY by vmanena ...|||1508 x 839

Ellipsis Crypto Price Prediction, News, and Analysis (EPS)

https://www.brokerage-review.com/images/1/ib/ib-trader-workstation.png||Interactive Brokers vs TD Ameritrade (2021)|||2558 x 1385

https://assets.bwbx.io/images/users/iqjWHBFdfxIU/ifQm8u30X0WQ/v0/-1x-1.jpg|||Free Transaction Cryptocurrency Trade Bitcoin Futures On ...|||2000 x 1333

Download apps by Huobi Global Limited, including Huobi - Buy & amp; Sell Bitcoin.

Enter the crypto address, phone number, or email address of the person you would like to send the crypto to. Leave a note (optional). Select Pay with and choose the asset to send the funds from. Select Continue to review the details. Select Send now. Note: All sends to crypto addresses are irreversible. Coinbase mobile app. Tap or Pay. Tap Send.

How To Use Your Coinbase API Key [Full Guide] - Crypto Pro

Add to Wishlist. Huobi Global (www.huobi.com) is a leading global digital asset exchange that is dedicated to providing secure and reliable digital asset trading and asset management services..

How to Get Your Coinbase Pro API Key and Use It [Full Guide]

https://tickertapecdn.tdameritrade.com/assets/images/pages/lg/alt-energy.jpg|||Caution to the Windand Solar, Hydro and Geothermal ...|||1541 x 999

How to Deposit Money From Bank Account to Coinbase. 1. Go to Coinbase.com and click on Buy / Sell. The first step is to go to Coinbase.com and log in to your account. You can also use the Coinbase . 2. Add your bank account. 3. Click on Continue. 4. Select your bank account. 5. Log in to your .

https://www.ttsmarkets.com/images/certificate-of-incorporation.jpg|||Forex | Currency Trading Brokers in India |TTS Markets|||2480 x 3509

https://cryptocdn.fra1.cdn.digitaloceanspaces.com/sites/8/Article-thumbnail-01-scaled.jpg|||Top 5 Altcoins to BUY in May 2021 Best Cryptocurrency ...|||2560 x 1600

January 9, 2022 - The current price of Ellipsis is \$0.217514 per (EPS / USD). Ellipsis is 98.98% below the all time high of \$21.29. The current circulating supply is 541,074,591.814 EPS. Discover new cryptocurrencies to add to your portfolio.

Altcoin Online Course - In-Demand Skills for 2021 - udemy.com

Is a crypto address linked to my Coinbase account safe to .

Fxpro+mt4 - Image Results

FxPro is well-known throughout the industry as a trustworthy and reliable broker. We are regulated by the FCA, CySEC, FSCA and SCB. Trade Like A Pro! Trade CFDs on a wide range of instruments, including popular FX pairs, Futures, Indices, Metals, Energies and Shares and experience the global markets at your fingertips.

Ellipsis Coin Price EPS Coin Price, News, USD . - Crypto.com

Funding your account with USD Coinbase Pro Help

Top Recommended and The Best Forex Brokers for 2022. 50% Deposit Bonus, Real contest 1st prize Luxury car BMW X5 M, Copy trading, Trade& Win. Leverage: 888:1 \*This leverage does not apply to all.

https://commerce.coinbase.com/static/media/woocommerce-4.fe63d460.png|||Api Key Coinbase - Truths | Crypto Review|||1858 x 940

https://3.bp.blogspot.com/-b-IWp-z0WM0/V6QWIyZMH1I/AAAAAAAAEHM/uEGEhtSERUQBf1aLhwRY ZPKtjx0FPdH\_ACLcB/s1600/faizumi-fx-trading-system-mt4-indicators-template11.jpg|||1000 Most Wanted MT4 Indicators Collection - FxGhani ...|||1431 x 848

eps crypto price top 20 forex brokers in the world td

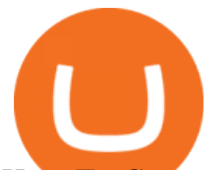

How To Create A Gap Scanner on TD Ameritrade Thinkorswim Scan GappersIf you want to know how to create a Gap Scanner on Thinkorswim, then this video will sho.

https://litecoinnews.com/wp-content/uploads/2021/08/altcoins-compete-ethereum.jpg||Can These Surging Altcoins Compete With Ethereum ...|||1365 x 800

Videos for How+to+send+money+on+coinbase

https://miro.medium.com/max/1400/1\*0kvGovDytM6ySCtQhYjh0A.png|||How To Move Bitcoin From Coinbase To Blockchain | Make ...|||1400 x 787

Ellipsis (EPS) Price, Charts, and News Coinbase: eps coin .

Huobi Global Huobi Korea Huobi Japan the ecological services of Huobi Group Huobi Pool Huobi Chat Huobi Wallet . Scan to Download App. iOS & amp; Android. View all.

Huobi Official APP Downloading|Huobi IOS|Huobi Android|Huobi .

https://cdn-images-1.medium.com/max/1600/0\*XwoIteoNJBTIk1Md|||Bitcoin Futures Usa Coinbase Receive Key|||1600 x 1033

FP Markets Tight Spreads - Best Forex Broker of 2020

https://www.geeker.info/wp-content/uploads/2020/11/ebb45737-6df2-4aca-817a-d528e0eb1611.jpg|||Huobi launches regulated crypto exchange in Malaysia ...|||1450 x 966

FxPro MT4

https://winningtheme.com/images/technicalanalysis/id0031/AMD\_2020\_04\_03.jpg|||Tutorial how to fund your TD Ameritrade account - Winning ...|||1920 x 1031

Description of Huobi Global: Buy BTC, NFTs& Meta. Huobi Global (www.huobi.com) is a leading global digital asset exchange that is dedicated to providing secure and reliable digital asset trading and asset management services. Since its founding in 2013, Huobi Global has grown into a premier cryptocurrency trading platform, distinguishing itself through cutting-edge technology, a vast array of diversified products, and a truly global presence, covering more than 130 countries around the world.

https://www.newsbtc.com/wp-content/uploads/2019/08/altcoins-market-cap.png|||No Demand for Highly Speculative Altcoins: Analyst|||1684 x 946

Security keys FAQ Coinbase Help

How Forex Brokers Make Money - The Truth Revealed - rbnrch.com

MetaTrader 4 trading platform from FxPro: download mt4 for .

https://i.pinimg.com/originals/74/08/74/74087423bdfde3ce5f146aaab1cbbe00.png|||Merchants Dynamic Index Tdi Indicator For Thinkorswim ...|||1122 x 778

http://hashmart.io/wp-content/uploads/2020/03/1-2.png|||What are Altcoins: Review of 8 Popular Coins and 5 ...|||1200 x 1240

https://engamb.sfo2.digitaloceanspaces.com/wp-content/uploads/2020/11/03182648/bermix-studio-BJl5EeSug w0-unsplash-e1604408228264.jpg|||Bitcoin Huobi : Huobi Introduces An Affordable Blockchain ...|||1200 x 800

How to send crypto Coinbase

Huobi Launches Zilliqa(ZIL) Staking-Huobi Global-Official .

https://img.currency.com/imgs/articles/1472xx/shutterstock 1458262169.jpg||Top 7 Altcoins For 2021 | Currency.com|||1472 x 981

https://cimg.co/w/articles/0/5a8/40f4f68396.jpg|||Bitcoin and Altcoins Market Update: Growing Bullish Bias|||1261 x 832

https://docs.paymentwall.com/textures/pic/spiderpipe/bitcoin-coinbase-settings-api-permission.jpg|||The Ultimate Guide To Coinbase Api Key Mint | Crypto Review|||1241 x 958

*(end of excerpt)*